# **BAB III PELAKSANAAN KERJA PROFESI**

#### **3.1 Bidang Kerja**

Pelaksanaan program magang BRI praktikan dengan penempatan di RO Jakarta 2 bagian HCBP. Praktikan bertanggung jawab atas pembuatan dashboard yang dapat digunakan oleh pekerja HCBP untuk dijadikan bahan evaluasi penilaian produktivitas seluruh pekerja yang ada di kantor wilayah, kantor cabang, dan unit kerja yang akan dilaporkan ke Pimpinan Wilayah RO Jakarta 2 melalui platform Google Data Studio. Google Data Studio merupakan *platform tool* untuk menampilkan data agar lebih mudah dibaca. Selain itu, kita dapat menentukan rencana pengembangan *website* atau strategi bisnis lain dengan lebih cepat dan tepat.

Proyek yang dikerjakan oleh praktikan selama menjadi *data analyst* adalah pembuatan dashboard produktivitas, proyek yang dikerjakan relevan dengan bidang studi yang diambil oleh praktikan sebagai mahasiswa/i Informatika. Selain itu, praktikan membantu pekerjaan yang berhubungan dengan administrasi di HCBP terkait dengan perekapan lembur pekerja, surat menyurat, disposisi surat, pendebetan hak pekerja dalam SWAB, Vaksin, dan *Safe House*, dan asuransi BRIlife sehingga praktikan dapat langsung berkoordinasi dengan divisi tersebut dan dapat memahami bagaimana bekerja langsung dengan seorang yang mahir di bidangnya. Selama pengerjaan administrasi menggunakan BRIstars yang merupakan platform internal yang dapat diakses oleh pekerja melalui jaringan BRI.

Pelaksanaan kerja sebagai peserta magang di BRI, praktikan membuat dashboard dengan Google Data Studio dengan berbagai macam tahapan. Pembuatan dashboard ini menjadi sebuah pusat informasi seputar HCBP yang dapat menjadi gambaran dalam melihat perkembangan kinerja dari setiap pekerja RO BRI Jakarta 2 supaya mudah dalam penyampaian informasi kepada pihak management dan pimpinan. Selain itu, tujugan dashboard ini untuk dapat melakukan pemilihan kandidat yang akan menduduki posisi yang kosong. Namun sebelumnya harus melalui evaluasi penilaian dan kedudukan jabatan saat ini yang sedang diemban oleh calon kandidat sebagai bahan pertimbangan dari pihak management. Serta dapat melihat produktivitas pekerja setiap bulan.

Praktikan dapat mengimplementasikan ilmu pemahaman pemrograman yang telah dipelajari. Proyek ini pun juga berkaitan dengan divisi lain, sehingga praktikan dapat langsung berkoordinasi dengan divisi tersebut dan dapat memahami bagaimana bekerja langsung dengan seorang yang mahir dibidangnya. Praktikan pun mendapat ilmu baru dan mulai membiasakan diri untuk penyesuaian budaya kerja di RO BRI Jakarta 2. Selain itu, proyek yang dibuat akan menjadi acuan untuk penilaian di akhir program magang untuk dapat dipertanggungjawabkan oleh praktikan.

#### **3.2 Pelaksanaan Kerja**

Berikut ini tahapan yang oleh lakukan praktikan selama magang di HCBP RO BRI Jakarta 2, sebagai berikut.

#### **3.2.1 Dashboard** *Talent Commite* **5**

Dalam pembuatan dashboard produktivitas pekerja yang diberi nama *Talent Commite 5,* yang akan terbagi menjadi beberapa tahap pembuatan dashboard terkait sesuai dengan kebutuhan, diantaranya.

### *(1) User Requirement*

*User* membutuhkan sebuah pengembangan dashboard untuk direpresentasikan data melalui sebuah bentuk teks, grafik, maupun tabel sehingga memudahkan membaca data yang digunakan. *User* membutuhkan proses mengubahan data menjadi sebuah informasi yang mudah dipahami, terbagi menjadi beberapa bagian, sebagai berikut.

- a) Data Jumlah Pekerja, data ini untuk merepresentasikan jumlah keseluruhan pekerja di RO BRI Jakarta 2, berdasarkan dari kantor cabang unit kerja, hingga jenis kelamin,
- b) Data Identitas Pekerja, merupakan kumpulan data mengenai informasi diri, mulai dari jabatan, divisi, *Job Grade* (Tingkatan Jenjang Karir), tunjangan, alamat domisili, TMT (Terhitung Mulai Tanggal) Jabatan, dan *Personal Number*  (Nomor Pengenal Pekerja),
- c) Data Perbagian Divisi, merupakan kumpulan data untuk memisahkan data perdivisi yang ada di RO BRI Jakarta 2, sehingga *user* mengetahui pekerja setiap bagian divisi,
- d) Data Produktivitas Pekerja, merupakan data hasil rekapan penilaian dari kinerja pekerja perbulan yang menjadi bahan tolak ukur adanya kenaikan jenjang karir.
- e) Data Kasus Pelanggaran Pekerja, merupakan data pekerja yang mendapat kasus dari berbagai aspek, seperti produk simpanan BRI, pengkreditan, operasional, dan etik ketenagakerjaan,
- f) Data Vaksin, SWAB, *Safe House*, merupakan rekapan data pekerja dalam pencegahan penyebaran virus Covid-19,
- g) Data *Organization Resourcing*, merupakan data pekerja yang mengikuti kegiatan BBOP (*BRILiaN Banking Officer Program*) suatu kegiatan *recruitment*  pekerja baru yang akan di kontrak selama setahun,
- h) Data Stratergi Inisiatif HCBP, yang merupakan list data dari rencana-rencana yang akan dilaksanakan 3 bulan kedepan oleh HCBP,
- i) Data Program Rutin HCBP, merupakan list program rutin HC setiap bulan dilakukan dalam meningkatkan pemenuhan formasi posisi, mitigasi pelanggaran disiplin, penaganggan Covid-19, dan meningkatkan *Employee Engagement Index* dalam rangka *Work Life Balance*.

(2) Pembuatan Dashboard

Berikut merupakan tahapan kedua bahwa adanya proses pembuatan dashboard menggunakan Google Data Studio yang akan terhubung dengan file Google Spreadsheet yang telah berisi data-data yang diperlukan.

a) Membuat akun G-mail, lakukan registrasi dengan e-mail baru untuk dapat *signup* ke Google Data Studio,

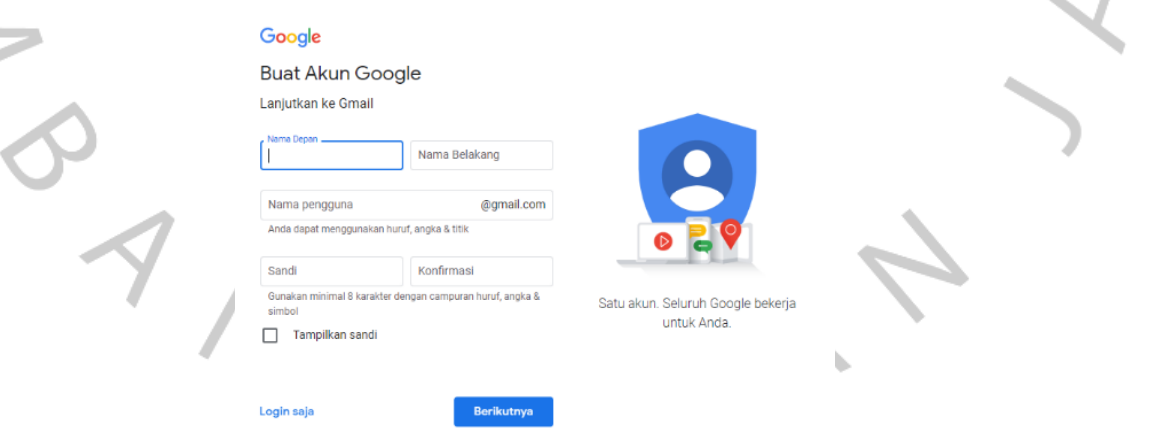

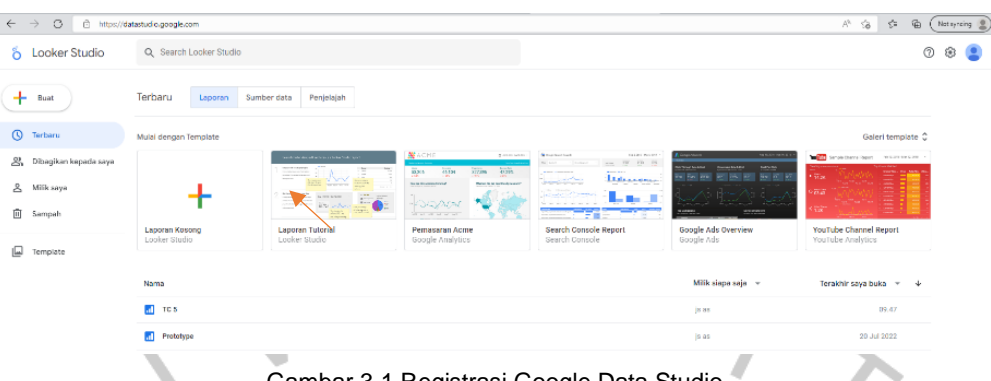

Gambar 3.1 Registrasi Google Data Studio

b) Namun sebelum mulai pembuatan dashboard, praktikan melakukan pengolahan data mentah yang sudah ditarik dari situs web resmi BRI yang bernama BRISIPO. Dengan demikian praktikan harus melakukan pembersihan data kotor. Sumber data terbagi menjadi 3 bagian, sebagai berikut.

 $\bullet$ 

1) Data Master dan Rincian Pekerja, berisikan data seluruh pekerja pegawai tetap dengan ketentuan tertentu, karena kedua file excel tersebut pada data jabatan adanya pembeda karegori. Dengan demikian data tersebut berhubungan,

 $N_{G}$ 

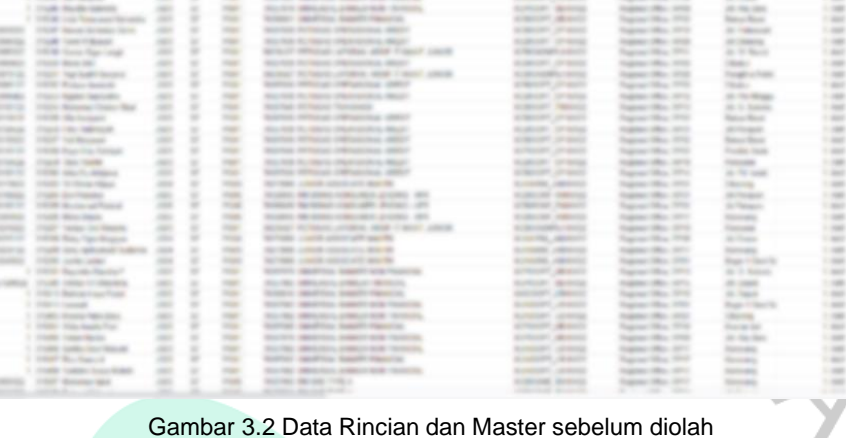

i

i

| <b>Brown Formation</b>             |   |               | case to             | <b>STATISTICS</b>    |   | -           | <b>Television</b>            | T. gaspelle-april, 1988; 1-80, 1981; 1-100;                         | <b>CARD CROSS</b>                |
|------------------------------------|---|---------------|---------------------|----------------------|---|-------------|------------------------------|---------------------------------------------------------------------|----------------------------------|
| <b>ALCOHOL:</b>                    |   |               |                     | NAME OF GROOM        |   |             | <b>TAXABLE IN</b>            | To provide and - March & Canada, Calabara                           | <b>MATCH IN CARD OF</b>          |
| The American                       |   | <b>HEAT</b>   |                     | <b>SCIENTIST</b>     |   |             | <b>JECTIMIZED</b>            | TV passers again, Schedule College, March 64.                       | <b>CASE START &amp;</b>          |
| <b>Statical Management</b>         |   | <b>SEATS</b>  |                     | <b>STATISTICS</b>    |   |             | <b>STORY AND ARRANGEMENT</b> | TO AMERICANS CROSS AND RESIDENCE.                                   | <b>CAR HORNY HORNY</b>           |
| The Norway                         |   | <b>STATE</b>  |                     | <b>ASSESSED</b>      |   | -           | <b>CONTRACTOR</b>            | F anniversity of P MPA 1906                                         | CARD COMPANY                     |
| Tap Sand                           |   | <b>HEATS</b>  |                     | <b>SERVICE</b>       | ٠ | $-$         | on the face                  | The company and a state of the company.                             | confident state and              |
| Tel: Textilonia                    |   | w             |                     | <b>START CARD</b>    |   |             | All Calculated               | IT presents are a 10 Mill are not sense.                            | come organiz                     |
| <b>CONTRACTOR</b>                  |   | <b>HEAT</b>   |                     | <b>STATE CRASH</b>   |   |             | <b><i>STORY CORP.</i></b>    | T- providence - digest the - personal digest to the dis-            | <b>CARD STATE</b>                |
| Toyota Property of                 |   |               | <b>SECURITY</b>     | $1000 - 000$         |   | $\sim$      | <b>SECTIONS</b>              | The paper to sale to determine the program of the Printers          | control concern                  |
| Texas Reporter Telephone           |   |               | <b>Scott Street</b> | <b>CONTRACT</b>      |   | ۰           | <b>THE CARD</b>              | TV paperts ages, GMP/28 (2020)23-780-755                            | contract capital                 |
| can expect too wide                |   |               | <b>COLORS</b>       | <b>SCHOOL</b>        | ٠ | $-$         | TO SERVE                     | IT GENERAL AND ARRESTS OF                                           | <b>British Miller</b>            |
| 1 Short-School                     |   |               | 10000               | <b>SERVICE CARD</b>  | ٠ | $-$         | All Davis                    | PT passengers (AIP Strategies)                                      | TURNS OFFICES                    |
| 1. Senato                          | m |               | <b>Trackleton</b>   | <b>COLORADO</b>      |   | $\cdots$    | <b>SHOW:</b>                 | IT appears ago, reserve copyright services                          | <b>SHE OTHER</b>                 |
| 1. Government                      |   |               | <b>HEAT</b>         | <b>MONTHS</b>        |   | $-$         | <b>CONTRACTOR</b>            | IT GENERAL AND CHEVROLETING                                         | <b>START CONTROL</b>             |
| C. This change                     |   |               | <b>Series</b>       | CORN THE             |   | $-$         | The above a                  | TV possess parts. This is constituted as a constant director and an | <b>ROBERT COMPANY</b>            |
| Toronto Program de                 |   | <b>GRANTS</b> |                     | <b>CORNER</b>        |   | <b>SHOP</b> | <b>JECTION</b>               | IT passes are. Hours in capital filaments                           | <b>CARD AREA</b>                 |
| 1. Dogo Milano                     |   |               |                     | <b>SHOW THEY</b>     |   | $-$         | <b>STATISTICS</b>            | F ANYAYAY FREE THE MEYE, SHEET                                      | scope as college and             |
| 1. Mon-Traughants                  |   | <b>HEAT</b>   |                     | portamente in        | ٠ | $-$         | THE AMERICAN                 | W. passels ages 180, dentities in                                   | <b>MOVEMENT</b>                  |
| 1 The Min Horses                   |   |               | <b>Hilling</b>      | <b>SOFTWARE</b>      |   |             | <b>In Council</b>            | IT passes are 199708 crame moreous                                  | <b>BYR TOULOR</b>                |
| <b>TANK HOUSE</b>                  |   |               | <b>SERVICE</b>      | <b>START FOR</b>     |   |             | <b>TERRITORY SERVICE</b>     | 21 percent control design and constitute registers.                 | <b>CARD ATTACK</b>               |
| <b>Homer Seconds 4</b>             |   | <b>THEFT</b>  |                     | <b>SERVICE</b>       |   | $-$         | <b>TO AMARAS</b>             | TV paperty park 1981, ANSWER 7.                                     | <b>SECRETARY</b>                 |
| College Capt 4                     |   |               | <b>Services</b>     | and on               |   | $\cdots$    | <b>THE ART</b>               | The paper is carry and the first district.                          | LAGS IPOSS                       |
| <b>Chapter</b>                     |   |               | <b>STATES</b>       | <b>SERGE TANK</b>    |   | $-$         | <b>COMMERCIAL</b>            | 21 galaxies parts - Haller I de - paramas manage                    | Library concerns                 |
| The Markalan Processing            |   |               |                     | <b>SORO TEST</b>     |   | $-$         | <b>SECURITY</b>              | IT possibles a detail and a country applier to change               | <b>ROBERT COMPLETE</b>           |
| 1. They Records                    |   |               | <b>STATISTICS</b>   | <b>START AND</b>     |   | $-$         | All County                   | 77 page or are: \$50 city crafts                                    | <b>CARD START &amp;</b>          |
| <b>START AND REAL PROPERTY</b>     | ۰ |               | <b>STATE</b>        | <b>DOMESTIC</b>      |   | $rac{1}{2}$ | <b>THEFT</b>                 | IT generic and committee sensor measure                             | CARD CROSS                       |
| Technology State                   |   |               |                     | <b>START TOO</b>     |   | -           | The statement                | FT WANTED-WELL-MEREDIA                                              | <b>MA AND FURNISH RD</b>         |
| Total and Married                  |   |               |                     | <b>SIGNER</b>        |   | $\sim$      | The adverse of               | The company painting and the company of                             | <b>INJERES</b>                   |
| 1. Chancelline                     |   |               | <b>SECURE</b>       | <b>DOM: NO</b>       |   |             | COMMERCIAL COMPANY           | IT preside paint the light country section with                     | ALC: NORTH AREA                  |
| THE R. P. LEWIS CO., LANSING MICH. |   |               | -                   | <b>Ballion Color</b> |   | $-$         | <b>THEFT</b>                 | IT provide pres - that experience listens                           | An expectate in                  |
| <b>The Fact service</b>            |   |               |                     | <b>COLOR AND</b>     |   |             | The advanced                 | Throughouses - Felix is 17474, 4422 at continental                  | <b>SIGNAL COMPLIAN</b>           |
| <b>THE ROAD</b>                    |   |               |                     | <b>SCALE TOOL</b>    |   |             | TO HEATER                    | possible and children could call the capable change                 | <b>REGISTER AND STATE AND IN</b> |

Gambar 3.3 Data Rincian dan Master setelah diolah

2) Data Rincian dan Master pada Gambar 3.4 yang berisikan data yang baru diambil dari web BRIStars dan masih mencakup keseluruhan data yang belum diolah sehingga adanya data yang kosong.

| <b>Hills Texans</b>               |              |   | <b>GRAND</b>      | <b>STATISTICS</b>   |   | -        | <b>Concerter</b>       | To preside also contact and company today                      | Lake Street                   |
|-----------------------------------|--------------|---|-------------------|---------------------|---|----------|------------------------|----------------------------------------------------------------|-------------------------------|
| <b>WAS FINANCES</b>               |              |   | <b>HEAT</b>       | <b>SERVICE CREW</b> |   |          | <b>HORACE</b>          | To provide party children at cannon conditional                | <b>SERVICE CONTROL</b>        |
| Today of the                      |              |   | <b>Mark</b>       | <b>BOOM</b>         |   |          | ALC: New York          | Th papers are: Hold of Indeep Planting                         | <b>CARD START</b>             |
| Goods M. Bennettenberg            |              |   | cannot be         | <b>STATISTICS</b>   |   | $\cdots$ | <b>STATISTICS</b>      | IT AMERICANS TRILL ARRESTS A                                   | <b><i>TORY SHERRY HIM</i></b> |
| <b>CONTRACTOR</b>                 |              |   | <b>SERVICE</b>    | and the             |   | $\cdots$ | <b>SECTION</b>         | IT goods and cloth takes cards                                 | <b>CARD CONTROL</b>           |
| There makes                       |              |   | <b>SEATS</b>      | 44, 44, 44          | ٠ | $\sim$   | All High Rate          | TV papers sales with 10 printed                                | course on a                   |
| Tel: Touristown                   |              |   | <b>Septime</b>    | <b>START THE</b>    |   |          | <b>All Calculate</b>   | IT passes parts on the late art company.                       | Contract of Contracts         |
| <b>TAXABLE IN</b>                 |              |   | state to          | <b>SHOW THEY</b>    |   | -        | <b>STATISTICS</b>      | FT AND READER COMPANY IN THE CONTRACT CONTRACT OF AN           | CONTROL MARKETING             |
| There Fre                         |              |   | 40                | <b>SOME ORD</b>     |   | $\sim$   | Al Terrant             | 77 League Lakery, American Company, ALECTAN                    | contract capital              |
| <b>Standard Company's Company</b> |              |   | <b>Suddenline</b> | <b>CONTROLLED</b>   |   | $\sim$   | <b>THE CARD</b>        | The parameter parameter of the company's company's and         | control capital               |
| THE RUBBER SIDE TOOLS             |              |   | <b>COLOR</b>      | <b>SCALE OR</b>     |   |          | an again               | F SERVICE STR. ANNUAL                                          | development controls.         |
| <b>TRANSPORT</b>                  |              |   | <b>HEATER</b>     | <b>SCIENCE</b>      |   | $\cdots$ | All Charles            | 27 pages ago, 327 second and                                   | <b>CARD STORY</b>             |
| T. Stevens                        |              |   | <b>CALIFORNIA</b> | <b>COLORED AND</b>  |   | $\sim$   | <b>COLOR</b>           | TV passers again interfalls copiest appear                     | <b>SOR PERMIT</b>             |
| 1. Started                        |              |   | <b>HEAT</b>       | and the Control     |   | $\equiv$ | <b>SECTION</b>         | IT AND RESIDENCE AND RESIDENCE.                                | And March 1980 AMERICA        |
| THE THEFT                         |              |   | w                 | <b>CORNERS</b>      |   | $-$      | <b>TO SERVICE</b>      | IT papercare, 4140 a 1150 Future of AMPN Watch AT-             | <b>SIM &amp; CONT. AL</b>     |
| come manager.                     |              |   | <b>ABOVE</b>      | <b>START AND</b>    |   | $-$      | <b>SCIENCE</b>         | The support of paper is completed to completely related to the | Cubecal Concertibility        |
| <b>CONTRACTOR</b>                 |              |   | <b>SOURCE</b>     | <b>CARD TOUR</b>    |   | $-$      | <b>SECTION</b>         | IT GENERATE HER & CAR ARCH & ARRIS                             | scale at theme also           |
| <b>The Southern</b>               |              |   | <b>SECTION</b>    | an area             |   |          | <b>Mill Address of</b> | The special country of Mr., January 19, 1                      | <b>ALCOHOL: UNITED</b>        |
| IT THE PRINT BRAND                |              |   | <b>HEATS</b>      | and cars.           |   | $\sim$   | <b>All Concrete</b>    | The paper is supply to traditional conditional constraints of  | <b>EVENTION R</b>             |
| The company state and             |              |   | <b>SERVICE</b>    | <b>SERVICE</b>      |   | $-$      | <b>THEFT CONTROL</b>   | F ANTI-RAIL COMPANY CARD SERVICE                               | LORED CROSS                   |
| Children Colombia (1)             | Ē            |   | <b>Service</b>    | <b>STATISTICS</b>   |   | $\cdots$ | <b>SECURITY OF</b>     | IT position are 1971, and \$750.                               | <b>MESSAGER SE</b>            |
| Todough Tradit &                  |              | ÷ | <b>Services</b>   | <b>ALCOHOL:</b>     |   | $\sim$   | <b>SERVICE</b>         | The company and a staff from the one                           | <b>CANADA UPERBAN</b>         |
| <b>The painting</b>               | <b>Since</b> | ÷ | <b>COLOR</b>      | <b>START STAR</b>   |   |          | <b>CONTRACTOR</b>      | 21 MARCH 2004 - William St. - California March 21              | <b>CONTRACTOR CONTRACTOR</b>  |
| To Astronomy Thomas III           |              |   |                   | <b>SORROWED</b>     |   |          | <b>SCIENCES</b>        | IT good business (\$100 & COMP) about to rating                | <b>START AT THE REAL AND</b>  |
| <b>There Ray Agent</b>            | t            |   | <b>SHEER</b>      | <b>SIGNER</b>       |   | $\sim$   | <b>SILLING</b>         | The company company of the state company.                      | <b>Contact Statement Ave.</b> |
| <b>Children College Co.</b>       |              | ٠ | <b>CALL AND</b>   | <b>CONTRACTOR</b>   |   | $\cdots$ | <b>SHOW:</b>           | IT possible parts - water to a capable dealers                 | College of Contract and       |
| The Marine and College            |              |   | <b>STATE</b>      | <b>START TOO</b>    |   | $-$      | <b>SECURITY</b>        | IT process press Mr., permitted                                | MA HANNAH MA                  |
| To Bo Street                      | ÷            |   | <b>Contract</b>   | <b>STATE CARD</b>   |   | $\sim$   | TO concentrate         | Wisepression W. Joseph's                                       | <b>BUSINESS</b>               |
| Company of the American           | ÷            |   | <b>HEAT</b>       | GOLD HIGH           |   | $\sim$   | <b>CONTRACTOR</b>      | IT passes are 1981 to the residents                            | <b>SECTION CONTROL</b>        |
| THE R. P. LEWIS                   |              |   | <b>SECURITY</b>   | <b>MARK CALLS</b>   |   |          | <b>SHOP</b>            | The property paints - which residentially resident             | ALC: VANDALES &               |
| The Pay Francis                   |              |   | <b>MAGES</b>      | <b>STATISTICS</b>   |   |          | The statement          | personal and the probably start at calls                       | <b>SUR &amp; FORESTS</b>      |
| The American                      |              |   | m                 | <b>SERVICE</b>      |   |          | <b>TEL: ABANDAD</b>    | presentation. With a create apply at a standard country        | <b>STATISTICS</b>             |
|                                   |              |   |                   |                     |   |          |                        |                                                                |                               |

Gambar 3.4 Data Rincian dan Master setelah diolah

3) Sedangkan Gambar 3.5 berisikan data seluruh pekerja tetap yang sudah diolah dan tetap namun terfokus pada data penempatan divisi, posisi, tunjangan, dan lain-lain.

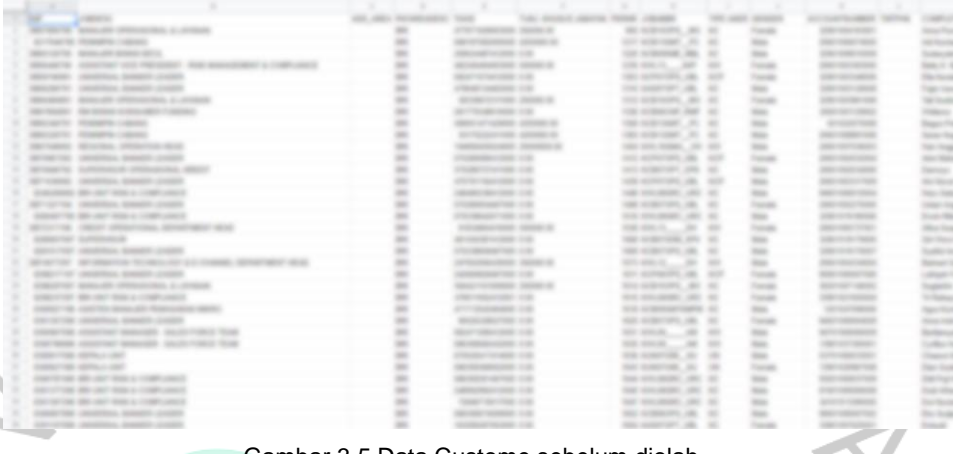

Gambar 3.5 Data Custome sebelum diolah

4) Pada Gambar 3.6 berisikan data Custome yang belum diolah dan masih terdapat data yang kosong atau data pekerja yang sudah tidak ada di BRI.

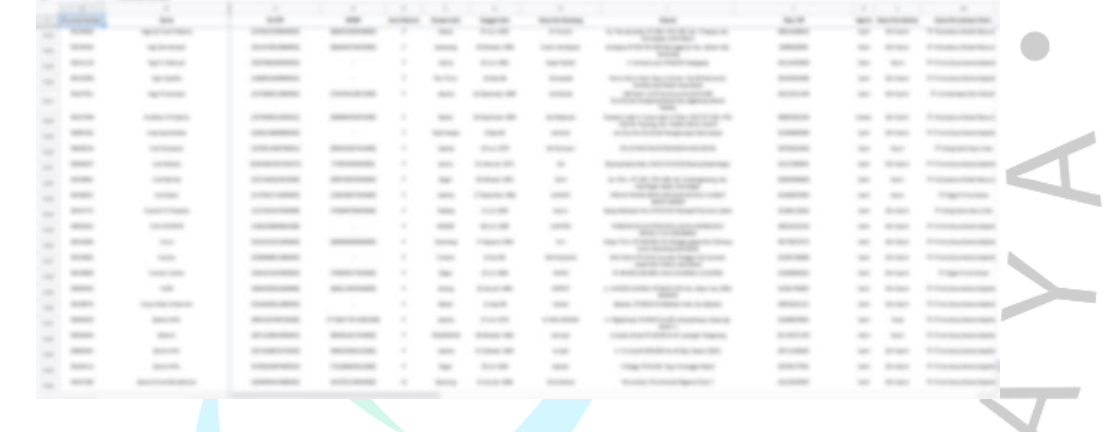

#### Gambar 3.6 Data Custome sebelum diolah

5) Data Custome yang sudah diolah dan berisikan data pekerja tetap dan outsourcing. Sehingga tidak adanya data pekerja yang kosong.

| $-$                    | -                                                     | <b>SEE ARE THE</b> |                                                                                                    |                                     |              |                                                                                                    | -----                         | -                                        | ----                              |
|------------------------|-------------------------------------------------------|--------------------|----------------------------------------------------------------------------------------------------|-------------------------------------|--------------|----------------------------------------------------------------------------------------------------|-------------------------------|------------------------------------------|-----------------------------------|
| <b>SECTION AND</b>     | Minimum and additional data in the state and          |                    | <b>CONTRACTOR</b>                                                                                                    | <b>BE HORMAN, A</b>                 |              | <b>STATE</b>                                                                                                    | <b>STATISTICS</b>             | <b>THE THIRD CO</b>                      |                                   |
| <b>ALCOHOL:</b>        | <b>CONTRACTOR</b> CONTRACTOR                          |                    | <b>Brown markets and</b>                                                                                                    | and statements.                     | $\sim$       | m                                                                                                    | <b>SEE HER YEAR</b>           | <b>STANDARD</b>                          | termine capacity                  |
| <b>BELLEVILLE</b>      | <b>SERVICE SERVICE</b>                                |                    | <b>MARKET COMPANY</b>                                                                                                    | an company on                       | $-141$       | $\frac{1}{2} \left( \frac{1}{2} \right) \left( \frac{1}{2} \right) \left( \frac$ | and the second control        | <b>CARD CARDS</b>                        | <b>Scale Gallery</b>              |
| <b>MONEY RD</b>        | ASSESSED AND PRODUCT. AND ADDITIONED IN CARD CALLS    |                    | <b><i><u>Product Street Street Street Street Street Street Street Street Street Street Street Street Street Street Street Street Street Street Street Street Street Street Street Street Street Street Street Street Street Street S</u></i></b> | <b>COLORADO ALC</b><br><b>SEE</b>   | $\sim$       | <b>COMPANY</b>                                                                                                    | <b>HEAT AND REAL PROPERTY</b> | <b>SOLO FORESTEE</b>                     | tax darks and                     |
| <b>SERVICE CONTROL</b> | <b>SERVICE SERVICE CORP.</b>                          |                    | North Street (2002)                                                                                                    | ALC: ADMINISTRATION                 | $-100$       | <b>CONSULT</b>                                                                                                    | <b>STATISTICS</b>             | <b>Star Manager</b>                      | <b>Street Wales</b> (MI)          |
| <b>SERVICE CO.</b>     | TRANSVALL GAMES - CARDIO                              |                    | <b>COURT CORNER</b>                                                                                                    | the concerner can                   | $\sim$       | me.                                                                                                    | <b>SECTION</b>                | <b>Carl Corporation</b>                  |                                   |
| <b>SERVICE CONTROL</b> | Minister of the contract of a common                  |                    | ALCOHOL: NO WANTED                                                                                                    | COLLAGE COMPANY, LAN                | $\sim$       | <b>COMPANY</b>                                                                                                    | <b>CONTRACTOR</b>             | <b>MC Toucher of</b>                     |                                   |
| an reserv-             | the contact: in their capture in detailed             |                    | <b>ANTIQUES HERE</b>                                                                                                    | COL ANGELES CO. 200                 | ÷            | man.                                                                                                    | <b>SECTION CARDS</b>          | <b>COLOR</b>                             | <b>B</b> Assume the               |
| <b>SECONDATES</b>      | <b>CARD CORPORA</b>                                   |                    | dealers are wanted to                                                                                                    | the state state. A                  |              | $\sim$                                                                                                    | <b>CONTRACTOR</b>             | <b>Search Constitution</b>               | <b>Service Color Print</b>        |
| <b>MONTER</b>          | <b>SURGERO CARDINAL</b>                               |                    | an management                                                                                                    | the scale case. In                  | $\sim$       | <b>SHALL</b>                                                                                                    | an course on                  | term chapter count                       | <b>THERE SERVER</b>               |
| <b>SECTIONS</b>        | Minister, Generica strate                             |                    | <b>SERVICE AND STATE</b>                                                                                                    | the state states.                   | $\sim$       | $\cdots$                                                                                                    | <b>ALCOHOL:</b>               | THE FINANCE PARK TOWN                    | <b>STAGE AND</b>                  |
| <b>SECTION VALUE</b>   | caracters, someone control                            |                    | <b>TO ANTIQUE 1988</b>                                                                                                    | and approvally can                  | <b>SHOP</b>  | <b>CONSULT</b>                                                                                                    | ARE MARKED                    | <b>SECURITY AND SERVICE</b>              | <b>Montana Printers CAS</b>       |
| <b>STARTS</b>          | Commercial commercials states                         |                    | <b>COMPANY CONVERTS</b>                                                                                                    | AND HOMESTED ART                    | 183          | $\cdots$                                                                                                    | <b>SECTION CONTROL</b>        | <b>SECURITY</b>                          | Service Grates                    |
|                        | MOVEMENT - HENRY GAMES COATED                         |                    | <b>PORT CREATER</b>                                                                                                    | and survivants are                  | $-100$       | me.                                                                                                    | <b>SECRETARY TOO</b>          | <b>Britain</b>                           | <b>Change Store Corp.</b>         |
| <b>SURFACES</b>        | WE ARE WELL FORESTS.                                  |                    | and a controller                                                                                                    | THE REPORT OF                       | 181          | $\equiv$                                                                                                    | <b>SEE HER YEAR</b>           | <b>SEA FRAGE</b>                         | the to consider that              |
| <b>STATISTICS</b>      | <b>SEATTLE GRANT LIGHTS</b>                           |                    | <b>CONTRACTOR</b>                                                                                                    | and and provided and                | $\sim$       | <b>CONSULTS</b>                                                                                                    | <b>SERVICE CONTROL</b>        | mer topped                               |                                   |
| <b>COMPANY</b>         | We are with a court-state                             |                    | <b>COLORADO</b><br><b>COLOR</b>                                                                                                    | <b>COLORADO ANGLICA</b>             | $\sim$       | $\sim$                                                                                                    | <b>BELLEVILLE</b>             | <b>Color Office</b>                      | <b>Constitution</b>               |
| an ann an              | class experience detectable state                     |                    | <b>CONTRACTOR</b>                                                                                                    | <b>CONTRACTOR</b>                   | ٠            | <b>Septima</b>                                                                                                    | <b>SECTION CONTROL</b>        | <b>Bio la gitar</b>                      |                                   |
| <b>COMPANY</b>         | <b>SCHOOL SECTION</b>                                 |                    | <b>ECONOMIC CARD</b>                                                                                                    | the season of the con-              | $-100$       | $-100$                                                                                                    | <b>SECTION TREE</b>           | <b>All Charles Changes</b>               | Service Service                   |
| and the country        | dentities, deadless county                            |                    | <b>COLORADO DE CASO</b>                                                                                                    | All concentration                   |              | $\frac{1}{2} \left( \frac{1}{2} \right) \left( \frac{1}{2} \right) \left( \frac{1}{2} \right)$                                                                                                    | distances their               | <b>LARCHING</b>                          | <b><i><u>Constitution</u></i></b> |
| <b>SECRETARY</b>       | All compared the state and a company determined and a |                    | of the collection of                                                                                                    | <b>SECURITY AVE</b><br>$-100$       | $-100$       | $\frac{1}{2} \left( \frac{1}{2} \right) \left( \frac{1}{2} \right) \left( \frac{1}{2} \right)$                                                                                                    | <b>Microsoft</b>              | <b>Telephone College College College</b> | <b>STATISTICS</b>                 |
|                        | <b>CARLITER CARDINAL AWARD CARDS</b>                  |                    | CORPORATION CONT.                                                                                                    | are announced at                    | <b>STATE</b> | <b>STATE</b>                                                                                                    | <b>AND HOME CAR</b>           | program that the                         | <b>Southern Profit</b>            |
| <b>COMMERCIALS</b>     | Miller of the State Council and Council and           |                    | <b>STATE OF GROOM</b>                                                                                                    | the convents, or                    | ÷            | <b>CONSULTANT</b>                                                                                                    | <b>AND REPORTS</b>            | <b>SALES</b>                             |                                   |
| comments.              | WE ARE WELL FOR CALLS                                 |                    | <b>CALCULATION</b>                                                                                                    | and concentrate can                 | $\sim$       | <b>County</b>                                                                                                    | <b>SECONDS</b>                | 1 States States                          |                                   |
| <b>HARLOON</b>         | and the series and the contemporary series            |                    | <b>Providence</b>                                                                                                    | <b>CONTRACTOR</b>                   |              |                                                                                                    | <b>Contract Contract</b>      | <b>Service Contractor</b>                | --                                |
| <b>STATISTICS</b>      | ANGERSON, MANAGER COMMON                              |                    | <b>BELLEVILLE THE</b>                                                                                                    | Alle Allantarian, Alle              |              | <b>SHARE</b>                                                                                                    | <b>COMMERCIAL</b>             | <b>Service</b>                           |                                   |
| COMME THE              | NAMES OF GROOM COLUMN 2 IS NOT THE OWNER.             |                    | <b>SELF-MAN-1992</b>                                                                                                    | <b>SECTION AND</b><br>$\rightarrow$ | $\sim$       | $\frac{1}{2} \left( \frac{1}{2} \right) \left( \frac{1}{2} \right) \left( \frac{1}{2} \right)$                                                                                                    | <b>Charles Contact</b>        | <b><i>CONTRACTOR</i></b>                 | ٠<br>tar design                   |
| construction.          | ANTICARY MANAGER. ANALY CARD TOWN                     |                    | <b>Britannico como</b>                                                                                                    | <b>SIGNATURE</b><br>$\rightarrow$   | <b>STAR</b>  | $\cdots$                                                                                                    | <b>GENERAL MARKET</b>         | <b>CARL FROMA</b>                        | tar desire                        |
|                        | <b>CONTRACTOR</b> SERVICE CREW                        |                    | COMMERCIAL COMPANY                                                                                                    | <b>Alle Allen Call . All</b>        |              | $\cdots$                                                                                                    | <b>CONTRACTOR</b>             | <b>There is the </b>                     | <b>SHARE CARD</b>                 |
|                        | concentration and the product                         |                    | <b>BETWEEN STATE</b>                                                                                                    | <b>SECTIONS CONTROLLERS</b>         | ×            | <b>SHOW:</b>                                                                                                    | <b>SECURITY AND</b>           | <b>Service Control</b>                   | <b>THE R. P. LEWIS</b>            |
|                        | AMERICAN CAR AND HER ALTERNATION                      |                    | an area san said.                                                                                                    | the seconds of                      | ×            | $\sim$                                                                                                    | <b>CONTRACTOR</b>             | <b>SECTION TO AN A</b>                   | <b>March Councillor</b>           |
|                        | Many Corp. - Mini-Aire Mallace College Lance          |                    | <b>COLOR</b><br><b>STATISTICS</b>                                                                                                    | <b>CONTRACTOR</b>                   |              | $\cdots$                                                                                                    | <b>SECTIONS</b>               | <b>STATE</b>                             |                                   |
|                        | AND HER CARD AND HER ALL CHARLES AND                  |                    | <b>CARD THE TIME</b>                                                                                                    | THE WAY COMPANY OF                  |              |                                                                                                    | <b>STATISTICS</b>             |                                          |                                   |

Gambar 3.7 Data Outsource sesudah diolah

6) Data Pekerja Outsource, berisikan data pekerja diluar lingkup RO BRI Jakarta 2 sebelum diolah, dalam arti pekerja tersebut merupakan pekerja dari pihak vendor (pihak ketiga) yang mutasikan ke RO BRI Jakarta 2.

| --       |                                                                                                |                                                                                                    |                           |                                 |                                    |               |                                                                                                |                       |                    |                                                                                            |                       |                                                                     |                   |                        |
|----------|------------------------------------------------------------------------------------------------|----------------------------------------------------------------------------------------------------|---------------------------|---------------------------------|------------------------------------|---------------|------------------------------------------------------------------------------------------------|-----------------------|--------------------|--------------------------------------------------------------------------------------------|-----------------------|---------------------------------------------------------------------|-------------------|------------------------|
|          | ÷                                                                                              | THE OWNER                                                                                                    | <b>SECTION</b>            |                                 |                                    | ÷             | <b>Since</b>                                                                                   | <b>SCANDED</b>        | <b>SECTION</b>     | -                                                                                          | <b>SECURITY</b>       | <b>SHO</b>                                                          | $-100$            |                        |
|          | $\sim$                                                                                         | <b>Home</b>                                                                                                    | <b>SECURITY</b>           | <b>CONTRACTOR</b>               |                                    | $\cdots$      | <b>SERVICE</b>                                                                                 | <b>COLOR</b>          | <b>START</b>       | North days a days to day or the lot of the days believed<br>contact and contact supporters | <b>STATISTICS</b>     | <b>SHOW</b>                                                         | <b>STATISTICS</b> | <b>STATISTICS</b>      |
|          | $\frac{1}{2} \left( \frac{1}{2} \right) \left( \frac{1}{2} \right) \left( \frac{1}{2} \right)$ | <b>STATES</b>                                                                                                    | <b>SECTION</b>            | and company company of          | <b>COLOR</b>                       | $\sim$        | $\frac{1}{2} \left( \frac{1}{2} \right) \left( \frac{1}{2} \right) \left( \frac{1}{2} \right)$ | <b>CANNELLA</b>       | <b>STATE</b>       | <b>BETWEEN CONTINUES IN A REAL PROPERTY</b><br><b>CONTRACTOR</b>                           | <b>STATISTICS</b>     | can a                                                               | <b>Brital</b>     | <b>Transport</b>       |
|          | $-$                                                                                            | <b>STATE</b>                                                                                                    | SURE CORP.                | <b>CARD CARD CARD IN</b>        |                                    | $\mathbb{R}$  | man.                                                                                           | <b>STANDARD STATE</b> | <b>SERVICE</b>     | <b>ROBERT CONTRACTOR CONTRACTOR COM</b><br>the contract of the contract and                | -                     | men.                                                                | <b>STATISTICS</b> | <b>SCHOOL CO</b>       |
|          | $\sim$                                                                                         | <b>CARD IN</b>                                                                                                    | <b>CONTRACTOR</b>         | <b>STATE AND RESERVED</b>       |                                    | $\sim$        | <b>SERVICE</b>                                                                                 | <b>Harry</b>          | <b>START</b>       | and the company of the company's                                                           | <b>COMMERCIAL</b>     | <b>SEC</b>                                                          | <b>START</b>      | <b>CONTRACTOR</b>      |
|          | $\frac{1}{2}$                                                                                  | <b>SERVICE</b>                                                                                                    | <b>SECRETARY</b>          | control experience              | $\cdots$                           | $\sim$        | $\frac{1}{2} \left( \frac{1}{2} \right) \left( \frac{1}{2} \right) \left( \frac{1}{2} \right)$ | <b>SERVICE</b>        | <b>STATISTICS</b>  | -                                                                                          | <b>STATISTICS</b>     | $\frac{1}{2}$                                                       | <b>TRANS</b>      | <b>Telephone</b>       |
|          | $\rightarrow$                                                                                  | <b>STATE</b>                                                                                                    | <b>COMMERCIAL</b>         | --                              |                                    | $\rightarrow$ | <b>SHOP</b>                                                                                    | continued and         | ÷                  |                                                                                            | <b>SECOND COMPANY</b> | $\sim$                                                              | <b>START</b>      | <b>COLOR</b>           |
|          | $\sim$                                                                                         | to sale.                                                                                                    | <b>CONTRACTOR</b>         | -                               |                                    | $\sim$        | $\sim$                                                                                         | <b>STANDARD CARD</b>  | <b>SEC</b>         | An other collection of the process and<br>$\cdots$<br>the party of the country of          | and the party of      | $-100$                                                              | <b>SECURITY</b>   | <b>Service Control</b> |
| $\sim$   | $\frac{1}{2}$                                                                                  | <b>Home</b>                                                                                                    | <b>START</b>              | <b>COMMERCIAL</b>               | -<br><b>CONTRACTOR</b>             | $\rightarrow$ | $\sim$                                                                                         | Chevrolet Chev        | $rac{1}{2}$        | Well with the amount of the com-<br>and sold                                               | controller            | $\rightarrow$                                                       | $\sim$            | <b>COMPANY</b>         |
|          | $\sim$                                                                                         | <b>Harrists</b>                                                                                                    | <b>CONTRACTOR</b>         | -                               |                                    | $\sim$        | <b>STAR</b>                                                                                    | <b>STATE</b>          | $\frac{1}{2}$      | -                                                                                          | <b>START CARDS</b>    | $\sim$                                                              | <b>SECTION</b>    | <b><i>STANDARD</i></b> |
|          | $\sim$                                                                                         | <b>SERVICE</b>                                                                                                    | <b>SECRETARY</b>          | construction and                |                                    | $\sim$        | $-$                                                                                            | <b>SERVICES</b>       | <b>CONTROL</b>     | <b>CONTRACTOR</b><br><b>STATE</b><br>the control of the con-                               | <b>SERVICE</b>        | $\frac{1}{2}$                                                       | <b>STATISTICS</b> | <b>COLOR</b>           |
|          | $\sim$                                                                                         | <b>COMPANY</b>                                                                                                    | <b>State</b>              | -                               |                                    | $\rightarrow$ | <b>COLOR</b>                                                                                   | <b>SAN OFF</b>        | $-100$             | the first of the first service and the company<br>the contract of the con-                 | <b>STATISTICS</b>     | $\frac{1}{2}$                                                       | <b>START</b>      |                        |
| ٠        | $\rightarrow$                                                                                  | <b>START</b>                                                                                                    | 1980 F                    | $-0.00000$<br><b>CONTRACTOR</b> |                                    | $\sim$        | <b>SHOW</b>                                                                                    | <b>STATE</b>          | <b>SECURITY</b>    | the structure court trap is visit-<br>and the company and their                            | concentrate.          | $\frac{1}{2} \left( \frac{1}{2} \right) \left( \frac{1}{2} \right)$ | <b>START OF</b>   |                        |
|          | $\rightarrow$                                                                                  | <b>HORNER</b>                                                                                                    | cars on the con-          |                                 |                                    | $\sim$        | $\frac{1}{2}$                                                                                  | <b>STATISTICS</b>     | 1000               | <b>CONTRACTOR CONTRACTOR</b>                                                               | <b>LEASED FOR</b>     | <b>STATE</b>                                                        | <b>START</b>      | <b>TO MARKET</b>       |
|          | $\rightarrow$                                                                                  | <b>SERVICE</b>                                                                                                    | $\rightarrow$             |                                 | -                                  | $\sim$        | <b>SHALL</b>                                                                                   | <b>COLLEGE</b>        | <b>SERVE</b>       | ----                                                                                       | concentrate           | <b>SECTION</b>                                                      | <b>STATISTICS</b> | <b>COLORED</b>         |
|          | $\rightarrow$                                                                                  | <b>SECRETA</b>                                                                                                    | THE PERSONAL PROPERTY.    |                                 |                                    | $\sim$        | $\frac{1}{2}$                                                                                  | <b>COMPANY</b>        | <b>SHOW</b>        | <b>CONTRACTOR</b><br><b>CONTRACTOR</b>                                                     | <b>SECOND COLL</b>    | $\rightarrow$                                                       | <b>SCHOOL</b>     | <b>STATISTICS</b>      |
|          | $-$                                                                                            | <b>SERVICE</b>                                                                                                    | <b>SHOW:</b>              | -                               | $\frac{1}{2}$<br><b>CONTRACTOR</b> | <b>SEE</b>    | <b>SHOW</b>                                                                                    | <b>STATISTICS</b>     | <b>CORPORATION</b> | <b>MOTORCO</b>                                                                             | comments.             | $\sim$                                                              | $\equiv$          | <b>STATISTICS</b>      |
|          | $\frac{1}{2}$                                                                                  | <b>STATISTICS</b>                                                                                                    | <b>SHOW</b>               | -                               |                                    | $\sim$        | <b>TELEVISION</b>                                                                              | <b>STANDARD FOR</b>   | and a              | coup chapters.                                                                             | <b>SELECTION</b>      | $\rightarrow$                                                       | <b>SERVICE</b>    |                        |
|          | $\rightarrow$                                                                                  | comments.                                                                                                    | <b>SHOW:</b>              | -<br>___                        |                                    | $\sim$        | $\frac{1}{2} \left( \frac{1}{2} \right) \left( \frac{1}{2} \right) \left( \frac{1}{2} \right)$ | to sense calls        | <b>SHEET</b>       | THE REAL PROPERTY.<br><b>College College</b>                                               | <b>STORIES</b>        | $\sim$                                                              | <b>START</b>      | <b>STATISTICS</b>      |
|          | $-$                                                                                            | <b>STATISTICS</b>                                                                                                    | <b>SERVICE</b>            |                                 | $\cdots$                           | $\rightarrow$ | $\frac{1}{2}$                                                                                  | <b>STATISTICS</b>     | <b>SHOP</b>        | THE THE R. P. LEWIS CO., LANSING MICH.                                                     | concerns.             | $-100$                                                              | <b>START</b>      |                        |
| $\cdots$ | $\rightarrow$                                                                                  | <b>SHOW:</b>                                                                                                    | discovered and select     | -                               |                                    | $\cdots$      | <b>STATE</b>                                                                                   | <b>Distances</b>      | <b>SECRETARY</b>   | <b>CONTRACTOR</b><br>-                                                                     | <b>SECURITY</b>       | <b>SEC</b>                                                          | <b>START</b>      |                        |
|          | $-$                                                                                            | $\frac{1}{2} \left( \frac{1}{2} \right) \left( \frac{1}{2} \right) \left( \frac{1}{2} \right) \left( \frac{1}{2} \right)$ | <b>Service</b>            | $\cdots$                        |                                    | <b>COL</b>    | <b>STATE</b>                                                                                   | come and              | come of            | <b>SECTION AND</b><br><b>STATISTICS</b>                                                    | <b>SOUTHERN</b>       | $\rightarrow$                                                       | <b>SHOW</b>       |                        |
| ÷        | $\sim$                                                                                         | <b>THE R</b>                                                                                                    | <b>SECRETARY AND REAL</b> | -<br>-                          | -                                  | $\sim$        | $\rightarrow$                                                                                  | COMME CRE             | <b>STATE</b>       | THE CASE OF THE CASE OF TAXABLE CASE.                                                      | <b>STATISTICS</b>     | $-100$                                                              | <b>START</b>      |                        |
|          | $\sim$                                                                                         | <b>STATE</b>                                                                                                    | <b>STATISTICS</b>         | <b>START CARDS</b>              | $-$<br>$\overline{\phantom{a}}$    | $\sim$        | <b>THE R. P.</b>                                                                               | <b>COLOR</b>          | <b>SEC</b>         | The party company state of the control                                                     | <b>COMMERCIAL</b>     | $\sim$                                                              | $-1000$           | -                      |

Gambar 3.8 Data Outsource sebelum diolah

7) Data Pekerja Outsource, berisikan data pekerja diluar lingkup RO BRI Jakarta 2 setelah diolah. Sehingga tidak adanya data pekerja yang kosong.

|              |       | x                  |                      |                                                                               |                         |                                                                                                    |  |
|--------------|-------|--------------------|----------------------|-------------------------------------------------------------------------------|-------------------------|----------------------------------------------------------------------------------------------------|--|
|              |       |                    |                      |                                                                               |                         | <b><i><u>Change Company and Change</u></i></b>                                                                                                    |  |
|              |       | <b>Telephone</b>   | Tragetter 1980       | have found basis of deposits for frankle foundation fooding format.           | <b>CARD CORPORATION</b> | saw 10 look                                                                                                    |  |
|              |       | <b>SHOW:</b>       | 21 Garant Mills      | No Figures, 47 (2012). In Highly Tele, Nov Holiston, Weinster, Weiser.        | <b>COMPANY</b>          | same 20 three                                                                                                    |  |
| <b>COLOR</b> |       | <b>THEFTER</b>     | <b>SERVICE</b>       | China Ratup Chinese Co. 21 Nov. Scales China                                  | ---                     | <b>SAND REPAIRING</b>                                                                                                    |  |
|              |       | anno               | <b>COMMERCIAL</b>    | to have a 10 deems have clauding conerage bank                                |                         | <b>SEA D</b><br>terms."                                                                                                    |  |
| ۰            |       | search             | <b>COMMERCIAL</b>    | IT is paid Trace IT IS WATE: please former                                    |                         | signs. 20 shown.                                                                                                    |  |
|              | ۸     | top:               | on say that          | to handard that IT movies for thorogical file countries, the those            | <b>ATTNERS</b>          | sings 27 States                                                                                                    |  |
| ۰            |       | <b>HEATER</b>      | TO Handbook 1980     | A concellege OT detailed star by 40 may concrete concellent from the A        | <b>BY HORSE</b>         | sales, 277 Shops                                                                                                    |  |
| œ            |       | <b>All And A</b>   | The con-             | a mercanical system or seemeds, concider answer concerns serve such           |                         | sales 100 pages                                                                                                    |  |
|              | iiiii | w                  | TO MAIN HOME         | Angeles Wilsell Av. Thomas Texas                                              | CALCULATION:            | signs 177 House                                                                                                    |  |
| ۵            |       | cannot be          | Without With         | 2. Stage & Jane 41 222 To 1991 to 1970 and 1981 at 1982 PA                    | <b>COMMERCIAL</b>       | same. All doings                                                                                                    |  |
| ÷            |       | <b>State</b>       | division states.     | An Pasca Place by AT 2001231, the Hollings, Alay History Nation Ballage       | <b>CONTROL</b>          | sales 27 Hotel                                                                                                    |  |
| m            |       | <b>TOTAL AREA</b>  | to secure time.      | In Algoring AT 2002 Was Colored Talk Throwing                                 | <b>START OF</b>         | $1000 - 1000$                                                                                                    |  |
| u.           |       | cannot be          | to say they          | Christian Coun Printers (1993) Printers and a station flavor (1998).          | <b>CARD TOO</b>         | taken 300 Military                                                                                                    |  |
|              |       | <b>There</b>       | <b>SERVICE</b>       | As Rusha W. COR Pair Territor Roller College Oak &                            | CONTRACTO               | sales 27 three                                                                                                    |  |
| u            |       | <b>Than</b>        | 27 Harry 1980        | Sans Hallmarks Rundell State State                                            | <b>CONTRACTOR</b>       | <b>SAND REPORTS</b>                                                                                                    |  |
| m            |       | catalog and        | <b>SORROWED</b>      | Christmas Ha TV & SEV Paper - Jacob Hollan                                    | <b>START OF</b>         | saw 20 may                                                                                                    |  |
|              |       | top:               | <b>STATISTICS</b>    | 2 Strategy Stewarty - at Strategy 19717                                       |                         | <b>SEAL PT ROOM</b>                                                                                                    |  |
|              |       | <b>SHELL</b>       | To say this          | to the families of 1100 finding days beau-                                    | <b>DISTURBANCE</b>      | since 10 month                                                                                                    |  |
|              |       | <b>Janette</b>     | <b>COLOR</b>         | IT thought Riggs 231 High Samuel 1 W 111 Hill File St. January Season, 1230-  | CARD HERE               | sales 100 things                                                                                                    |  |
|              |       | <b>SERVICE</b>     | th and that          | State amate 1 811 000 Sea Seague for Trappe for Goldstein, 4130               |                         | <b>Hard St. Printers</b>                                                                                                    |  |
|              |       | <b>Trager</b>      | Or service 1980      | lance Mounting IP (Wellist the Mastersa Net curve Testing)                    | <b>CONTRACT</b>         | <b>SEARCH THE STARBES</b>                                                                                                    |  |
|              |       | <b>SERVICE</b>     | <b>HORN HOLL</b>     | N. Receiver Dealer Herogette NY 1773 - Import Road                            | <b>CONTRACTOR</b>       | $\frac{1}{2} \frac{1}{2} \frac{$ |  |
|              |       | state is           | Williams Will        | C. Alexander Collections PRODUCT Has AT Made Rate - Thready                   | <b>COMPANY</b>          | $-10.1$<br>case.                                                                                                    |  |
|              |       | <b>SALES</b>       | carried widely.      | hanger and collage 100 coll contracts                                         | <b>CONTRACTOR</b>       | <b>States IV House</b>                                                                                                    |  |
| ÷            |       | <b>SHOULD</b>      | <b>ROSECULE THE</b>  | N. Tuberupok: AT 901-931-35. Tuberupo Na: Teoria Manage Tolk: Ridean          |                         | says 27 Hotel 1                                                                                                    |  |
|              |       | <b>CARD IN</b>     | ange sets            | This are no manually the city and in the relative to all the number service.  |                         | sales 20 degree                                                                                                    |  |
|              |       | <b>SERVICE</b>     | All for the state of | an Francis in M. Minister N. J. T. E. Tape 1974p. Minister Senator            | <b>SECTIONS</b>         | same of money                                                                                                    |  |
|              |       | cases.             | 21 September 1987    | a thangeholdingship fit. Mit. Mit. Mit. Air Inseas. Mis. Traces, alleges Tena | <b>CONTRACTOR</b>       | sales 20 page                                                                                                    |  |
|              |       | cases.             | to say of the        | As Aurea for 1770/18786 Textures for Page Telephone Page                      | <b>CONTRACTOR</b>       | same. If these                                                                                                    |  |
|              |       | Televisional Thio- | sponsored and        | Filidae Rall 1: Sedeci F 17700 Takis Fat File Ecretics Solds Fatching         | CONTRACTOR              | sales of the party                                                                                                    |  |
|              |       | Top 1              | 37 Garry 1980        | lance following: 17. In 1980 to flootal start for The selector that those     | <b>CONTRACTOR</b>       | sales 20 miles                                                                                                    |  |
|              |       |                    | Telephone (1998)     | season on these countries between discussion. Concepts through                |                         | termined and the second con-                                                                                                    |  |

Gambar 3.9 Data Outsource sesudah diolah

c) Setelah selesai melakukan pengolahan data kotor ke data bersih, praktikan mulai mempersiapkan lembar kosong untuk mulai memasukkan data dan memilih komponen infografis yang berisi tabel, grafik, diagram, dan lain-lain, seperti pada Gambar 3.10 sebagai berikut.

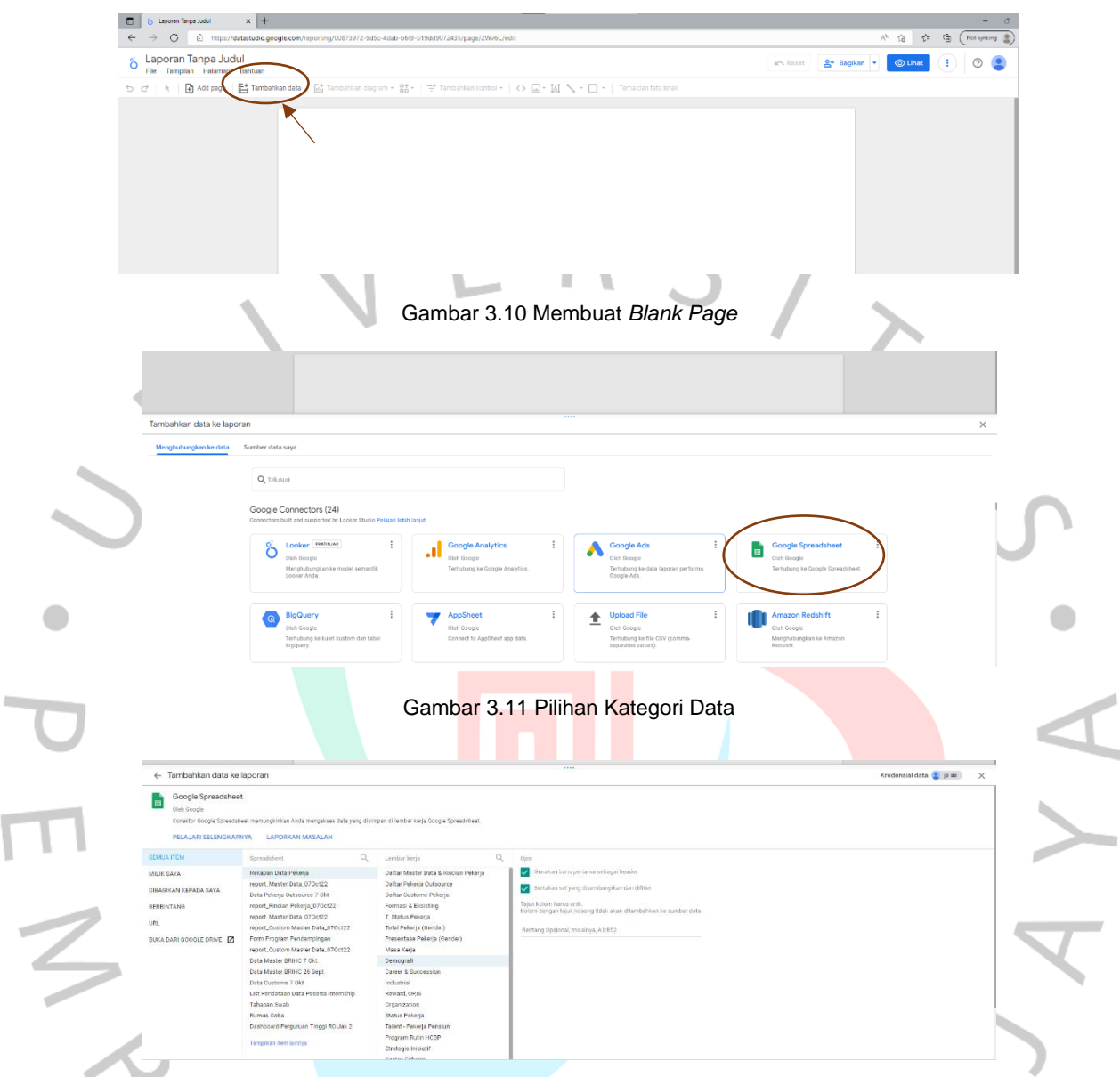

Gambar 3.12 Pilihan Daftar *Sheet*

d) Berikut merupakan cara praktikan meng-inputkan data menggunakan komponen infografis. Pertama-tama Gambar 3.10 praktikan membuat *Blank Page* (halaman kosong) pada Google Data Studio, kemudian praktikan memilih Tambahkan Data pada menu, setelah itu akan masuk ke dalam pilihan kategori konektor data yang akan digunakan. Gambar 3.11 Karena praktikan menggunakan Google *Spreadsheet* maka praktikan memilih konektor Spreadsheet sebagai penghubung antara Google Data Studio dengan data yang akan digunakan, seperti pada Gambar 3.12 Lalu praktikan dapat memilih nama file spreadsheet dan sheet yang berisi data-data yang

akan di-inputkan dari pengolahan data yang sebelumnya praktikan kerjakan. Dengan hasil data tersebut dapat memudahkan praktikan dalam menampilkan data supaya pembaca dapat memahami data tersebut.

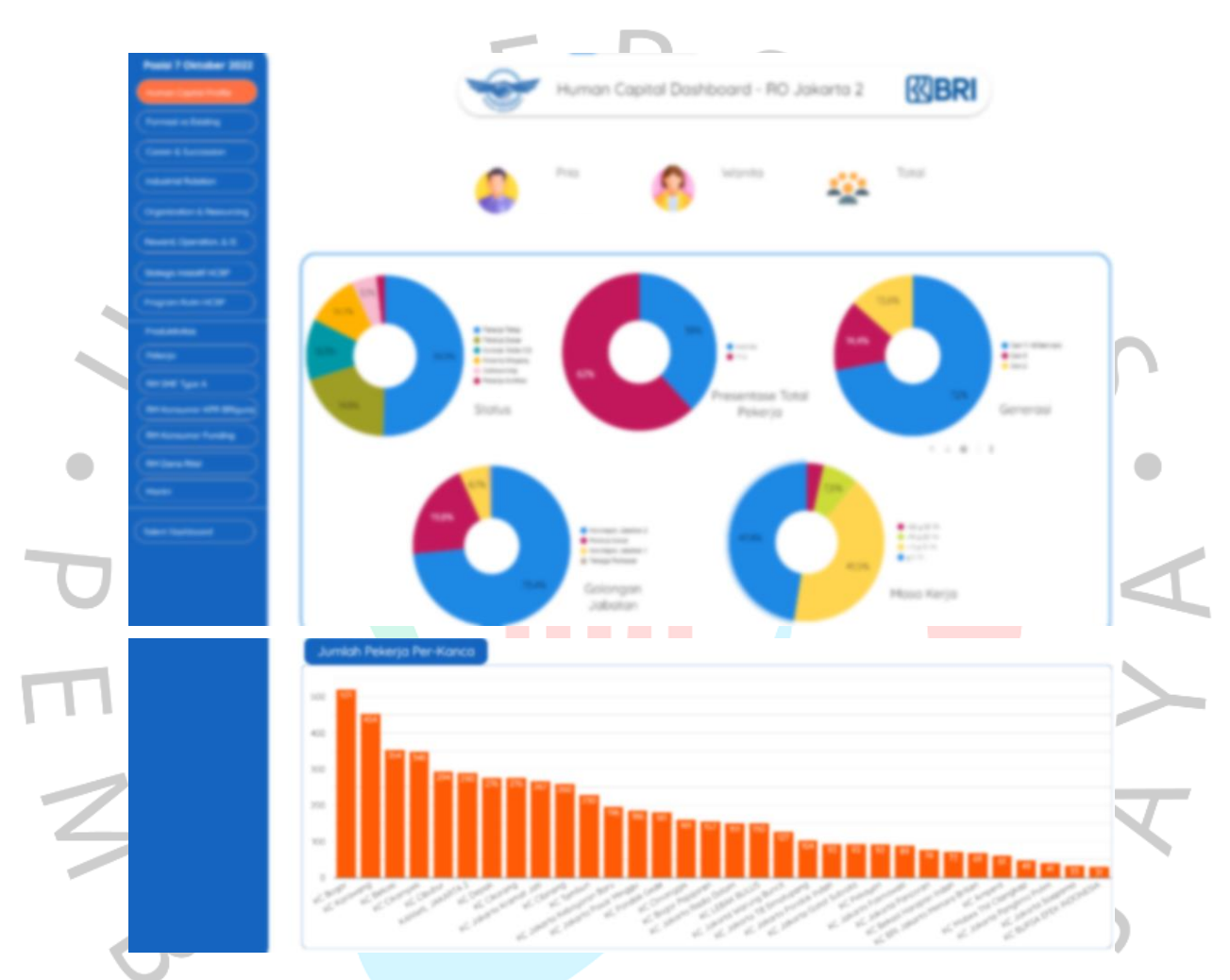

Gambar 3.13 Hasil Penginputan Data pada *Page HC Dashboard*

e) Pada Gambar 3.13 merupakan hasil dari menginputkan data excel yang sudah diolah praktikan dan menggunakan komponen grafik dan tabel pada page pertama yaitu halaman HC (*Human Capital*) Dashboard. Pada page ini praktikan menampilkan informasi mengenai jumlah keseluruhan pekerja di RO BRI Jakarta 2, berdasarkan dari total seluruh pekerja berdasarkan jenis kelamin, status jabatan pekerja, generasi, golongan jabatan, rata-rata masa kerja pekerja, dan jumlah ke pekerja di seluruh kantor cabang. Selain itu,

praktikan membuat menu yang berisikan data-data supaya pengguna nantinya mudah memilih data yang diinginkan.

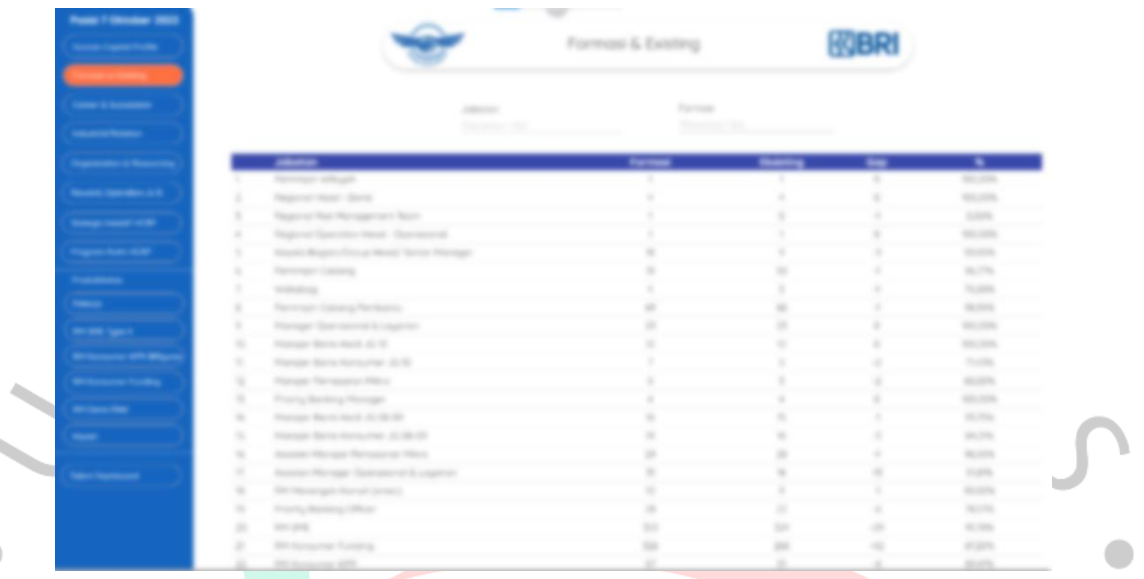

Gambar 3.14 Hasil Penginputan Data pada *Page* Formasi & Eksisting

۵

a

f) Pada Gambar 3.14 merepresentasikan formasi dan eksisting di setiap jabatan. Pada page ini digunakan untuk dapat mengetahui posisi jabatan manakah yang GAP atau posisi jabatan yang kekurangan maupun kelebihan jumlah pekerja. Sehingga demikian tim HCBP dapat mengatur kembali jumlah masing-masing jabatan sesuai dengan jumlah yang diperlukan.

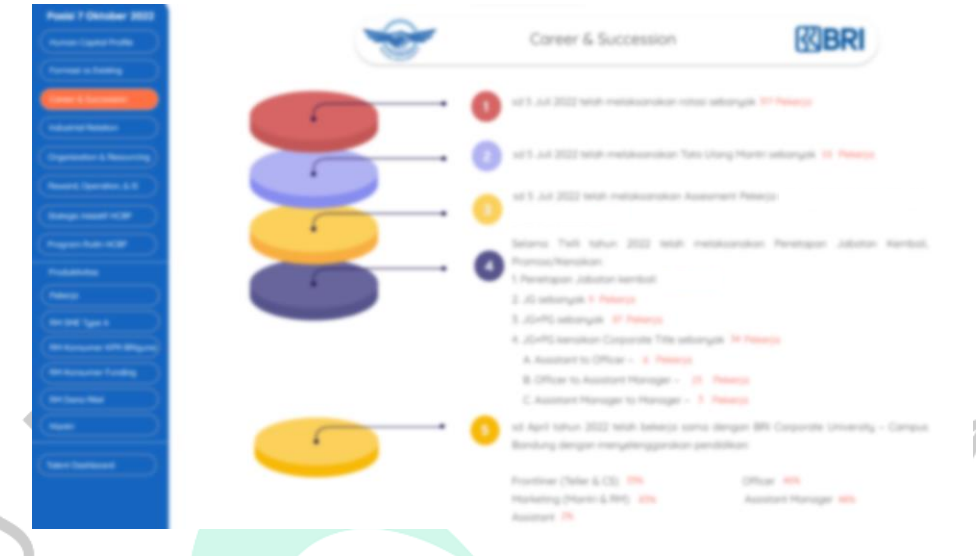

Gambar 3.15 Hasil Penginputan Data pada *Page Career & Succession*

g) Gambar 3.15 merupakan data rekap perbulan yang menampilkan jumlah rotasi pekerja, tata ulang jumlah pekerja Mantri, jumlah pekerja yang telah mengikuti assesment, informasi kenaikan jenjang karir seluruh pekerja, dan jumlah pekerja yang ikut serta dalam kerjasama antara BRI *Corporate* dengan RO BRI Jakarta 2.

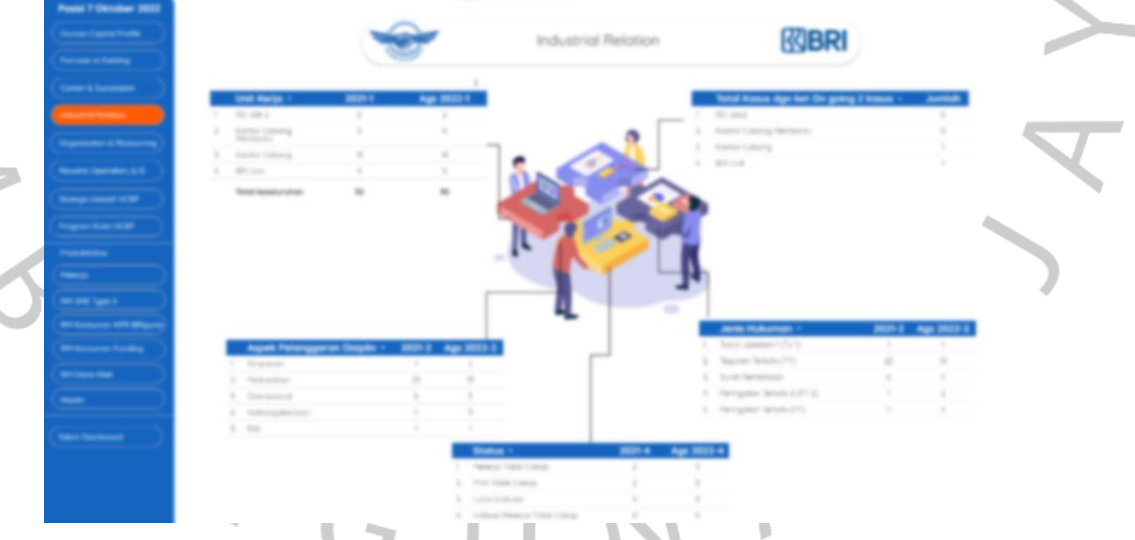

Gambar 3.16 Hasil Penginputan Data pada *Page Industrial Relation*

h) Gambar 3.16 merepresentasikan informasi berdasarkan tabel yang berisikan jumlah kasus-kasus yang terjadi, banyaknya jumlah hukuman yang diberlakukan pertahunnya, dan pelanggaran disiplin yang dilakukan oleh pekerja.

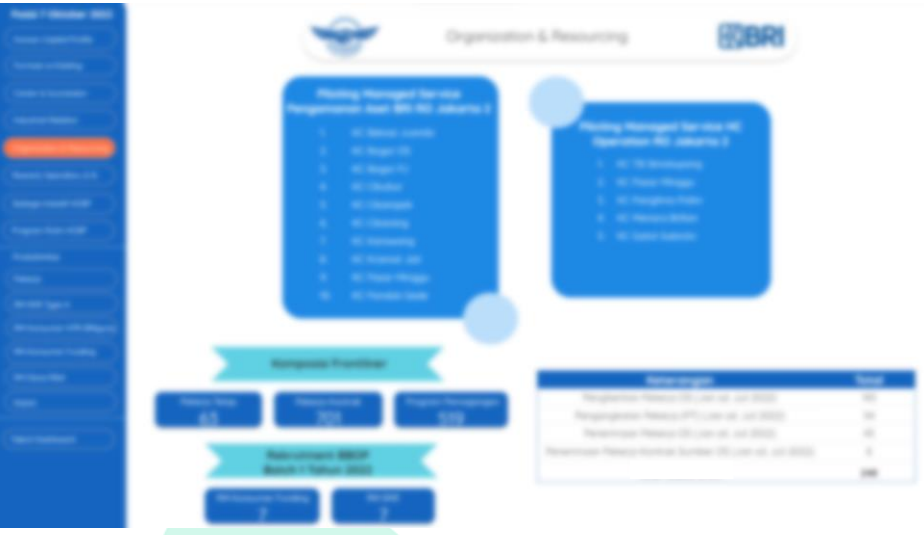

Gambar 3.17 Hasil Penginputan Data pada *Page Organization & Resourcing*

i) Gambar 3.17 adalah hasil dari data piloting pengamanan asset dan piloting service HC BRI berbanyak di setiap kantor cabang. Selain itu, pada page tersebut terdapat informasi jumlah *frontliner, recruitment* dari BBOP (BRILiaN *Banking Officer Program*) yang diadakan oleh BRI yang dapat diikuti oleh seluruh khalayak.

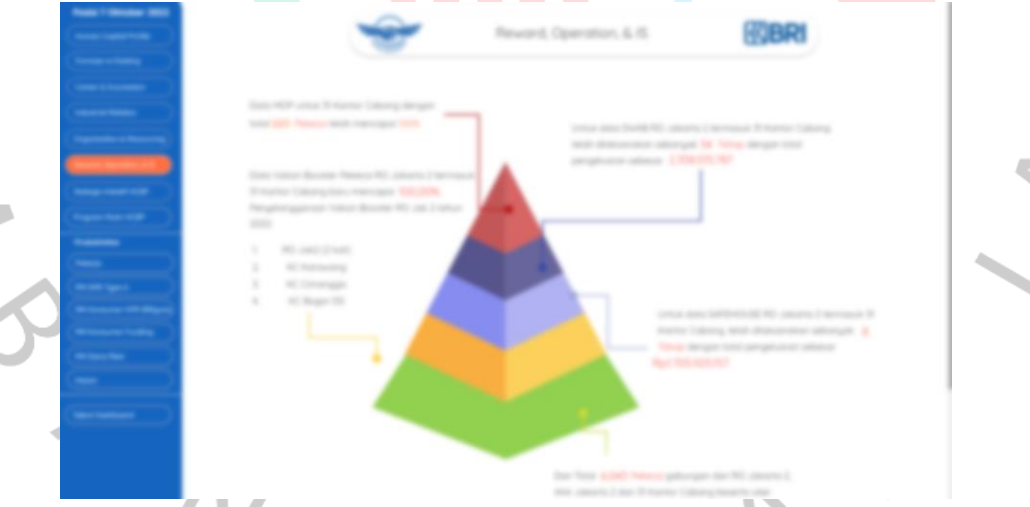

Gambar 3.18 Hasil Penginputan Data pada *Page Reward, Operation, & IS*

j) Gambar 3.18 merupakan informasi dari total berapa banyak pekerja yang sudah melakukan vaksin pertama, kedua, dan booster. Selain itu, adapun jumlah pengeluaran biaya vaksin, SWAB, dan *Safehouse*. *SafeHouse* adalah tempat untuk penanganan Covid-19 sementara pada pekerja.

2

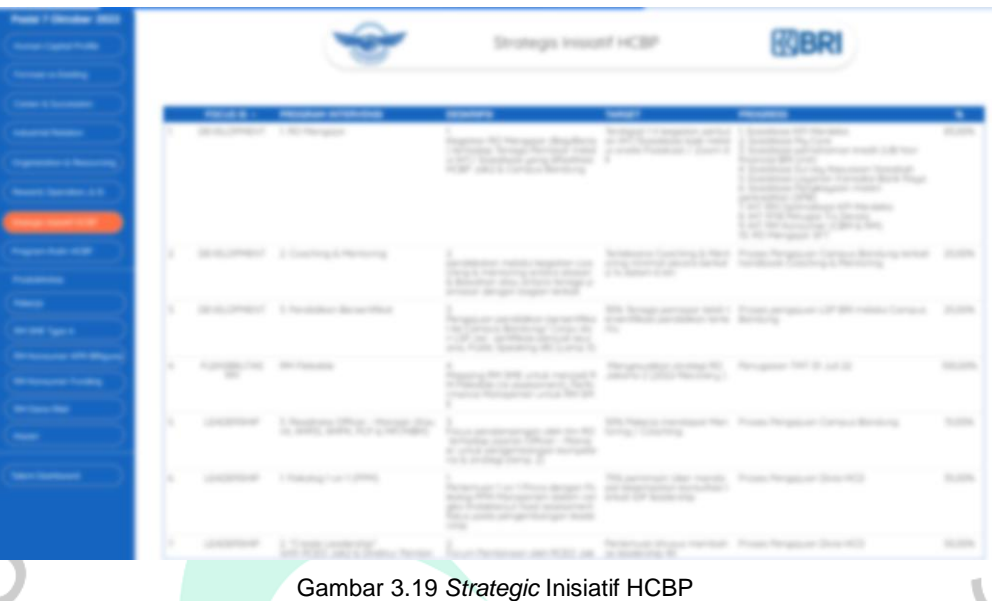

k) Pada Gambar 3.19 berisikan daftar tabel strategis inisiatif HCBP selama 3 bulan yang akan dilakukan, sehingga dapat mengetahui berapa persentase keberhasilan dari target yang diinginkan. HCBP akan melakukan secara berurutan dari program yang sudah diintervensikan.

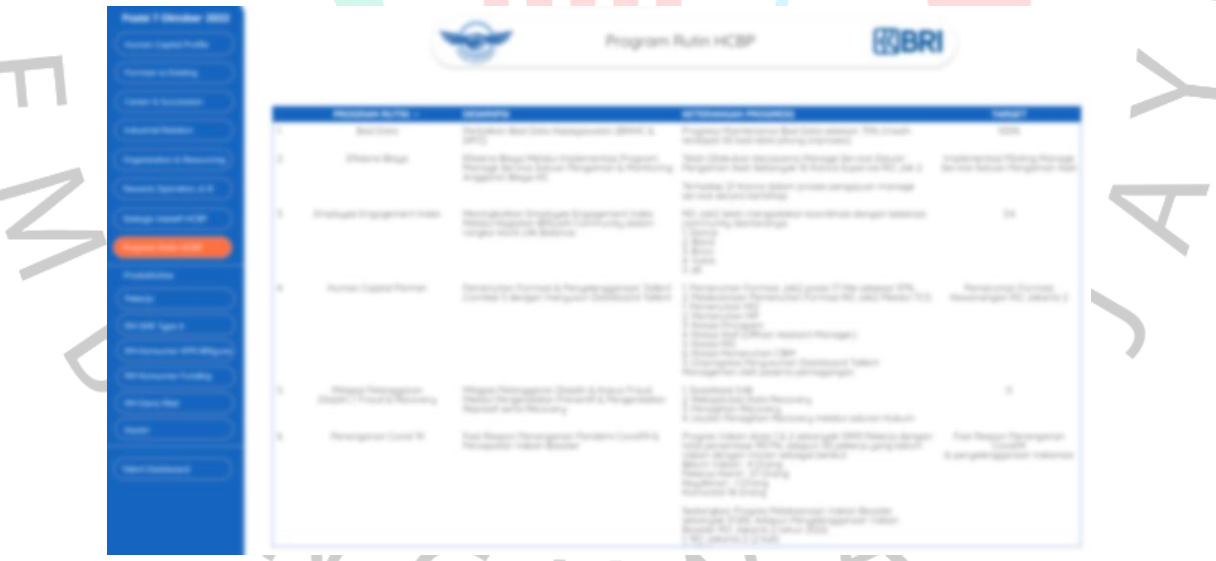

Gambar 3.20 Hasil Penginputan Data pada *Page* Program Rutin HCBP

l) Pada Gambar 3.20 berisikan list program rutin HCBP yang dilakukan setiap bulan dalam meningkatkan pemenuhan formasi posisi/jabatan pekerja, mitigasi pelanggaran disiplin, penaganggan Covid-19, dan meningkatkan *Employee Engagement Index* dalam rangka *Work Life Balance.*

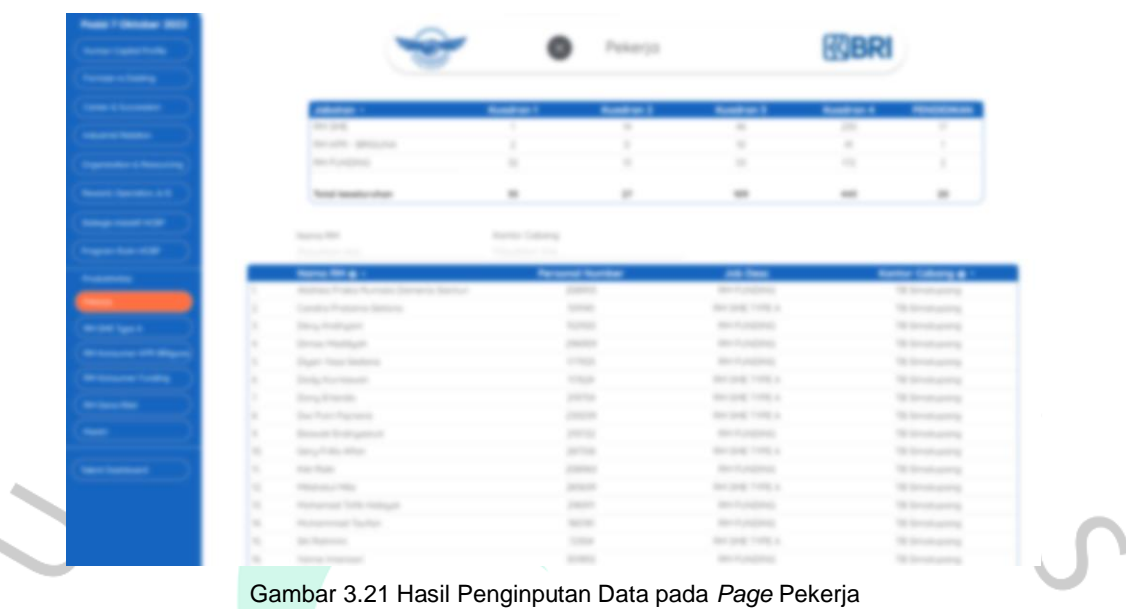

m)Pada Gambar 3.21 merupakan hasil pengambilan data dari pekerja, mulai dari sub-divisi dari beberapa *department* yang ada di seluruh kantor cabang. Selain itu juga ada jumlah keseluruhan dari pekerja dari setiap sub-divisi.

۹

a

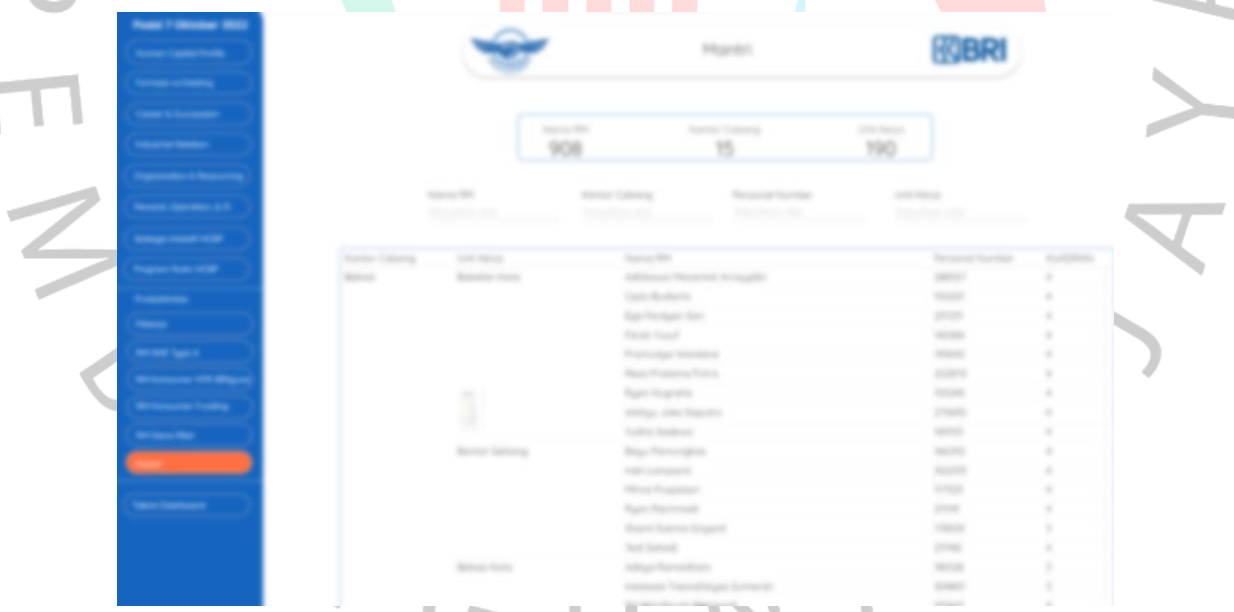

Gambar 3.22 Hasil Penginputan Data pada *Page* Mantri

n) Pada Gambar 3.22 berisikan data pekerja Mantri. Mantri merupakan pekerja yang ditugaskan untuk melakukan blusukan mendatangi calon customer di beberapa tempat dan survey apa saja yang sedang dibutuhkan oleh customer untuk mempermudah mereka dalam melakukan transaksi menggunakan BRI. Selain itu, terdapat kuadran yang merupakan nilai dari assesment pekerja

yang dilakukan setiap 6 bulan sekali, untuk mengetahui seberapa besar pengetahuan dan pengalaman setiap pekerja. Demikian kuadran tersebut dapat dijadikan untuk pertimbangan pihak manajemen dalam kenaikan jenjang karir pekerja terkait.

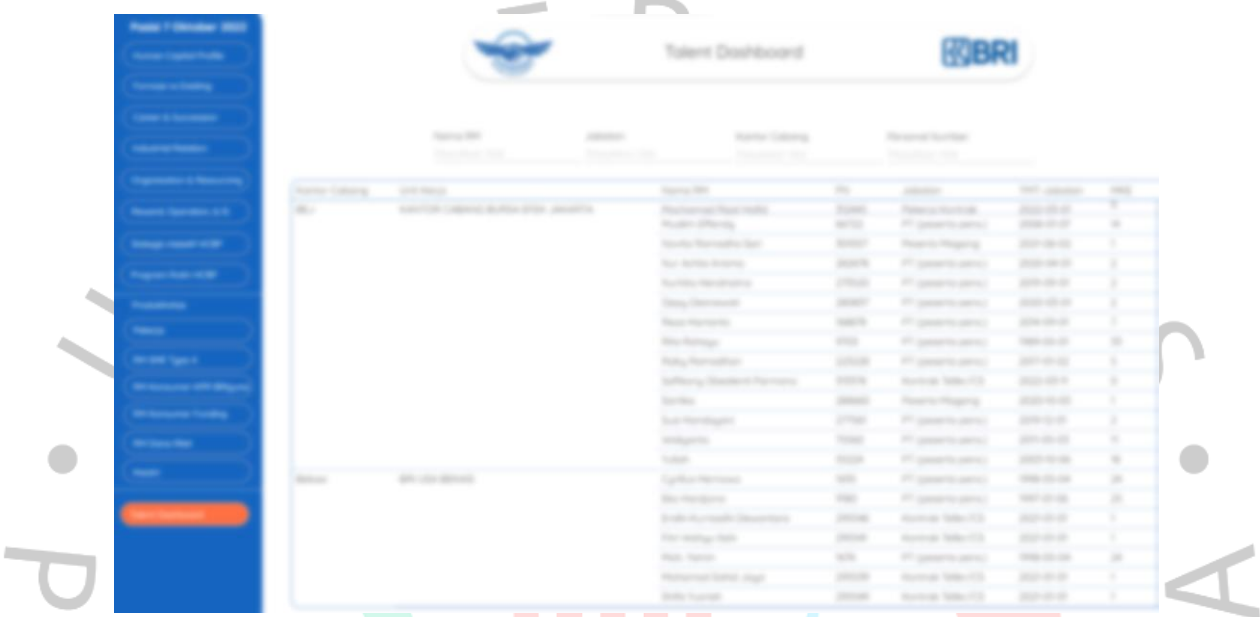

Gambar 3.23 Hasil Penginputan Data pada *Page Talent Dashboard*

o) Pada Gambar 3.23 merupakan *page talent dashboard*. *Talent dashboard* adalah data jenjang karir pekerja yang dimana berisikan kantor cabang, unit kerja, jabatan, berapa lama pekerja di BRI, dan TMT (Terhitung Mulai Tanggal) sejak pekerja ditugaskan pada jabatan sekarang.

## **3.3Kendala Yang Dihadapi**

Selama mengikuti program magang di BRI, tentu praktikan mendapatkan kendala adalah lingkup ruang kerja terkadang kurang kondusif sehingga praktikan merasa kurang fokus, data yang diberikan masih mentah sehingga praktikan harus mengklasifikasi kembali berulang-ulang, dan data pun belum dapat dipastikan valid karena adanya perubahan secara mendadak, sehingga praktikan harus menunggu sampai valid.

## **3.4Cara Mengatasi Kendala**

Berikut ini beberapa cara praktikan dalam mengatasi kendala yang dihadapi saat melaksanakan KP di BRI, diantaranya:

- a. praktikan terkadang izin untuk berpindah tempat untuk melanjutkan pekerjaan,
- b. praktikan melakukan diskusikan kembali ke mentor terkait klasifikasi data produktivitas pekerja.

# **3.5Pembelajaran yang Diperoleh Dari Kerja Profesi**

NG

Selama melaksanakan KP di BRI, praktikan mendapatkan pembelajaran, antara lain:

- 1. praktikan mendapatkan tentang disiplin dan menghargai waktu, karena waktu sangat mempengaruhi hasil dari pekerjaan yang dilakukan,
- 2. melatih bagaimana kerjasama tim yaitu dengan saling membantu ketika terdapat kendala saat mengerjakan projek,
- 3. praktikan belajar untuk menunjukkan kemampuan dalam *problem solve* secara cepat bagaimana cara untuk meningkatkan produktivitas pekerja, berani untuk memberikan pendapat atau kritikkan saat proses diskusi atau presentasi berlangsung,
- 4. praktikan menjadi mengeksplore bahasa pemrograman dan tools-tools dari berbagai platform yang belum pernah dipelajari dan terus untuk mencari tahu hal-hal baru yang belum pernah didapat saat perkuliahan.